#### **Jonathan Worthington**

**Netherlands Perl Workshop 2010**

## OH HAI!

## **Metamodels sound a little scary...**

## **...but don't worry, I'm just going to tell you a story.**

## **Chapter 1**

### **The anthropomorphic class**

### **Once upon a time, I wrote a class.**

```
class Stroopwafel is Cake {
    has $!area;
    has $.filling;
    method eat() {
        for 1..$area {
            say "om nom nom nom nom";
        }
```
**}**

### **I thought my work was done, and I could go for a beer.**

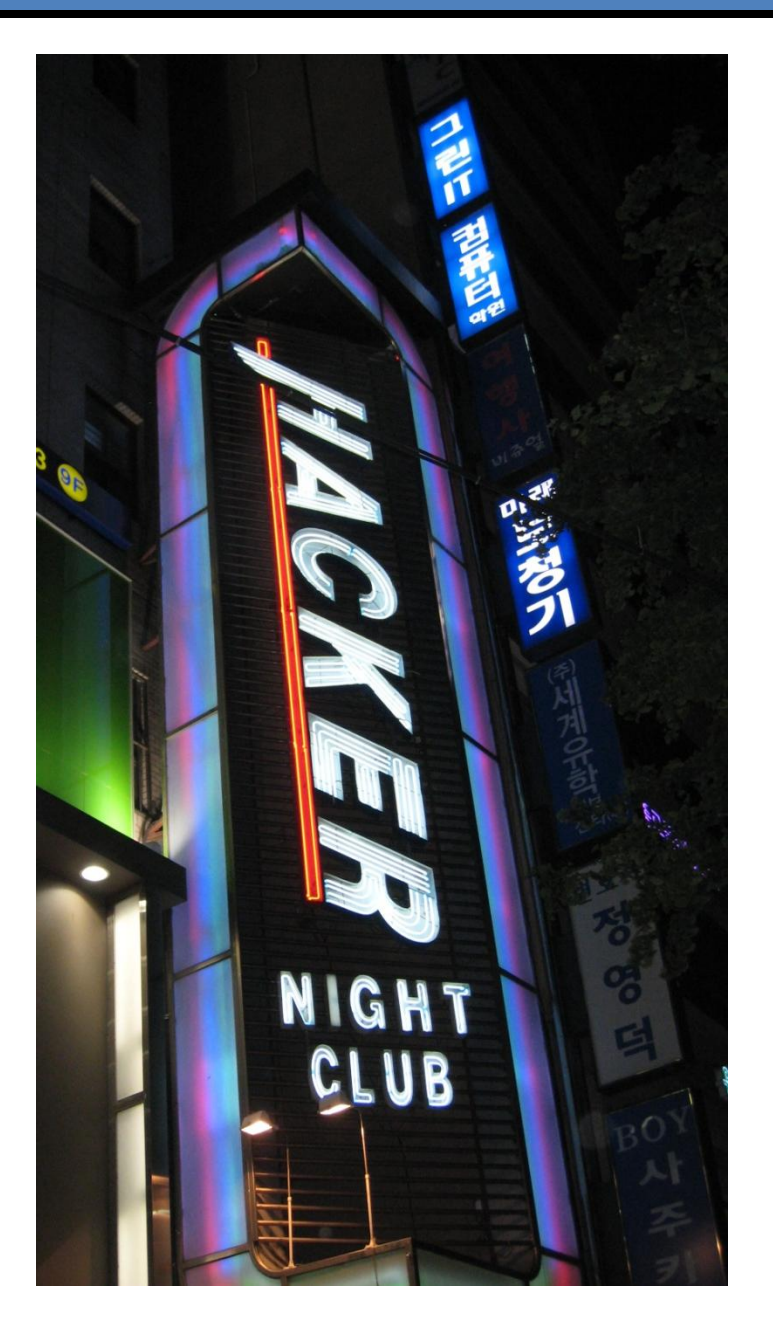

### **But then my class started asking me questions...**

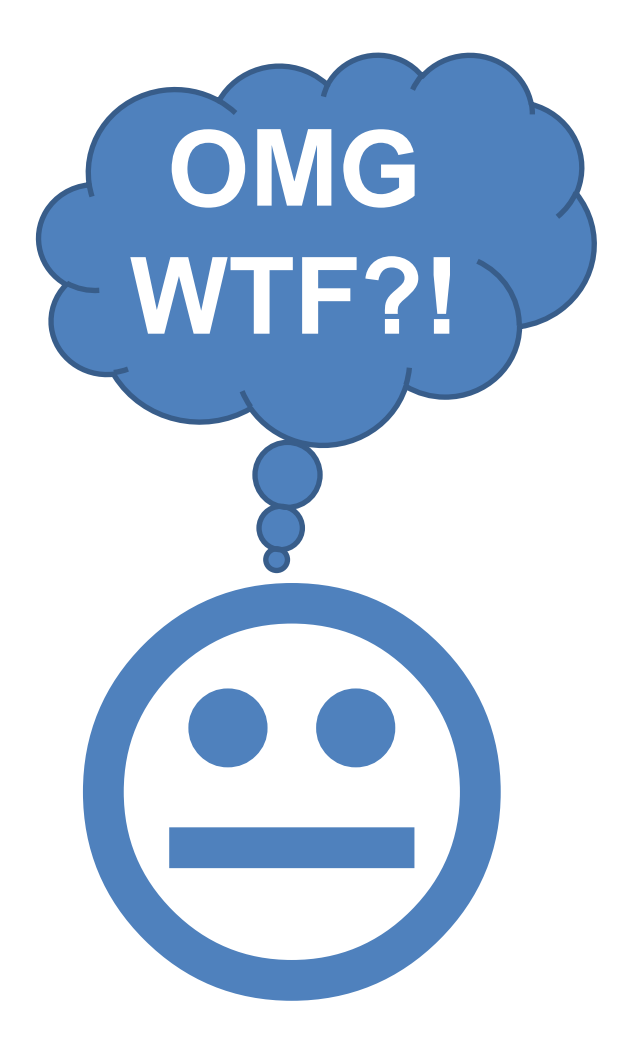

**}**

```
class Stroopwafel is Cake {
   has $!area;
    has $.filling;
   method eat() {
        for 1..$area {
            say "om nom nom nom nom";
        }
             How was
             I created?
```
### **What does it mean to have methods?**

```
class Stroopwafel is Cake {
    has $!area;
    has $.filling;
    method eat() {
        for 1..$area {
            say "om nom nom nom nom";
        }
```
**}**

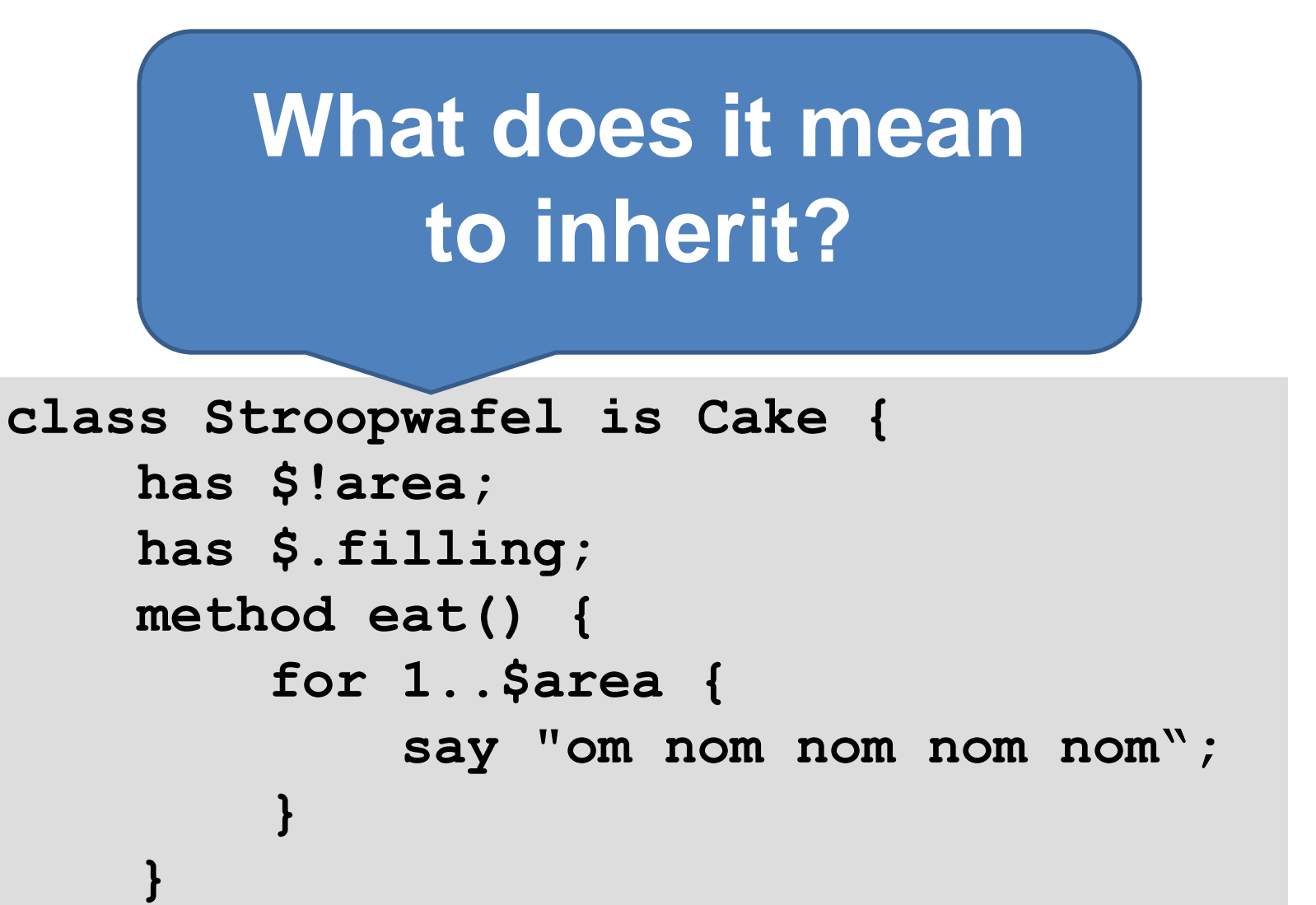

### **Do other classes all behave like me?**

```
class Stroopwafel is Cake {
    has $!area;
    has $.filling;
    method eat() {
        for 1..$area {
            say "om nom nom nom nom";
        }
```
**}**

### **What about prototype OO?**

```
class Stroopwafel is Cake {
    has $!area;
    has $.filling;
    method eat() {
        for 1..$area {
            say "om nom nom nom nom";
        }
```
**}**

### **But I didn't know how to answer.**

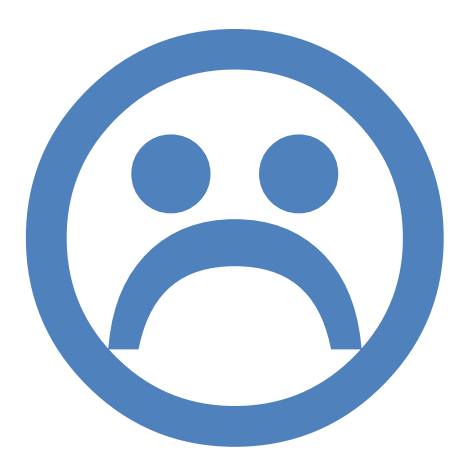

## **Chapter 2**

### **jnthn tries to implement Perl 6 OO**

## **Rakudo development is generally breadth-first.**

#### Regexes Built-ins **Feature** OO

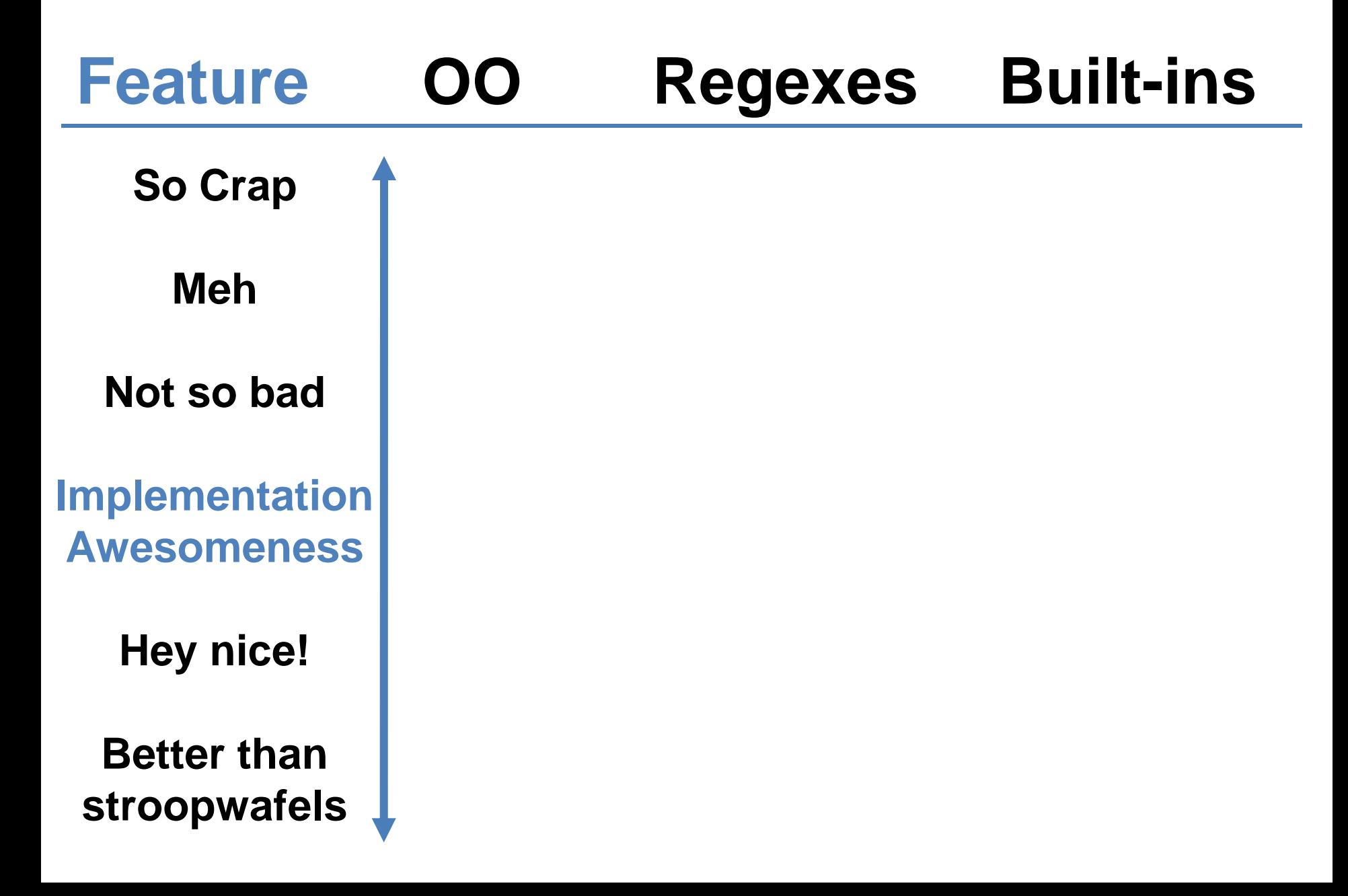

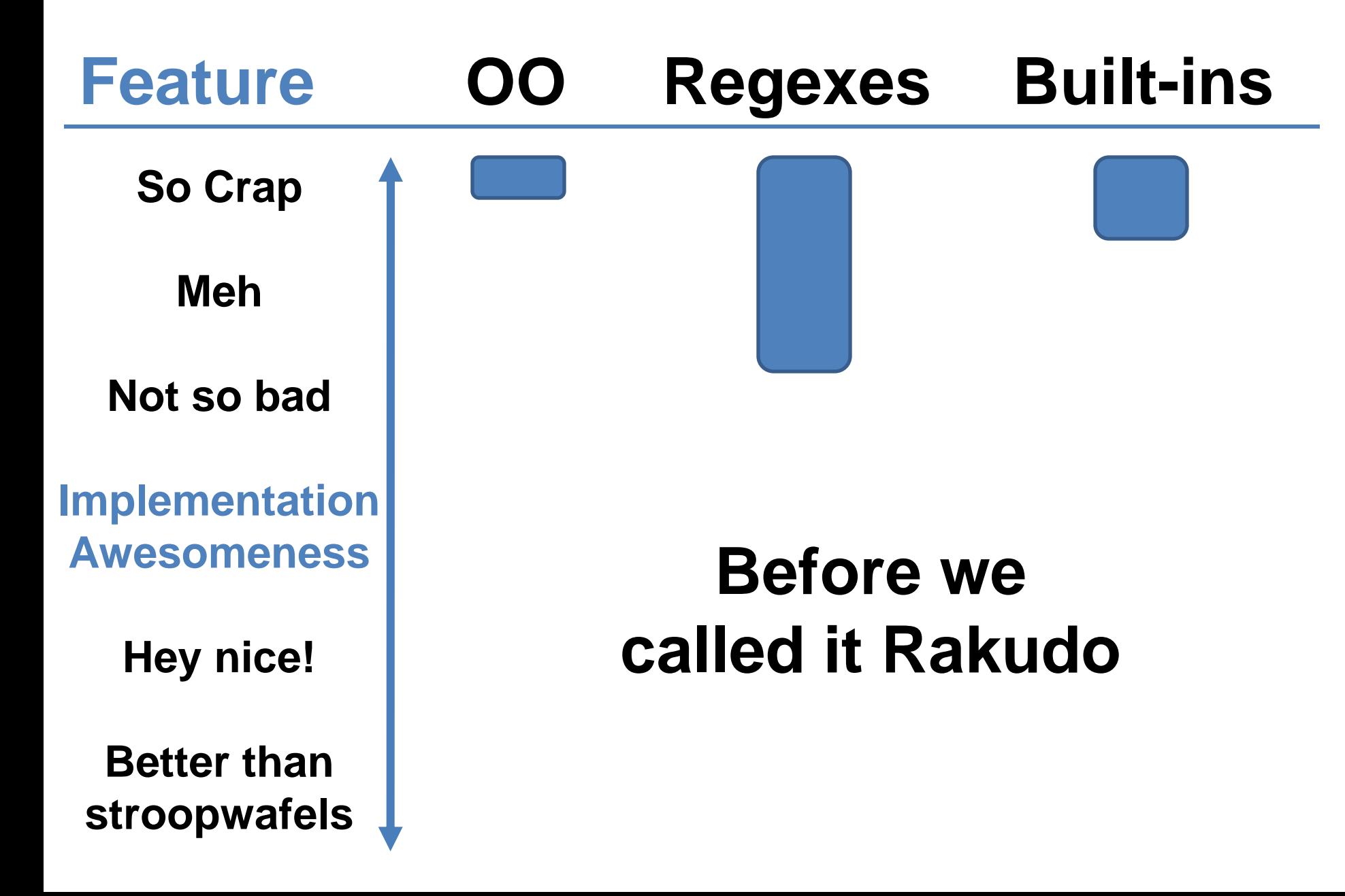

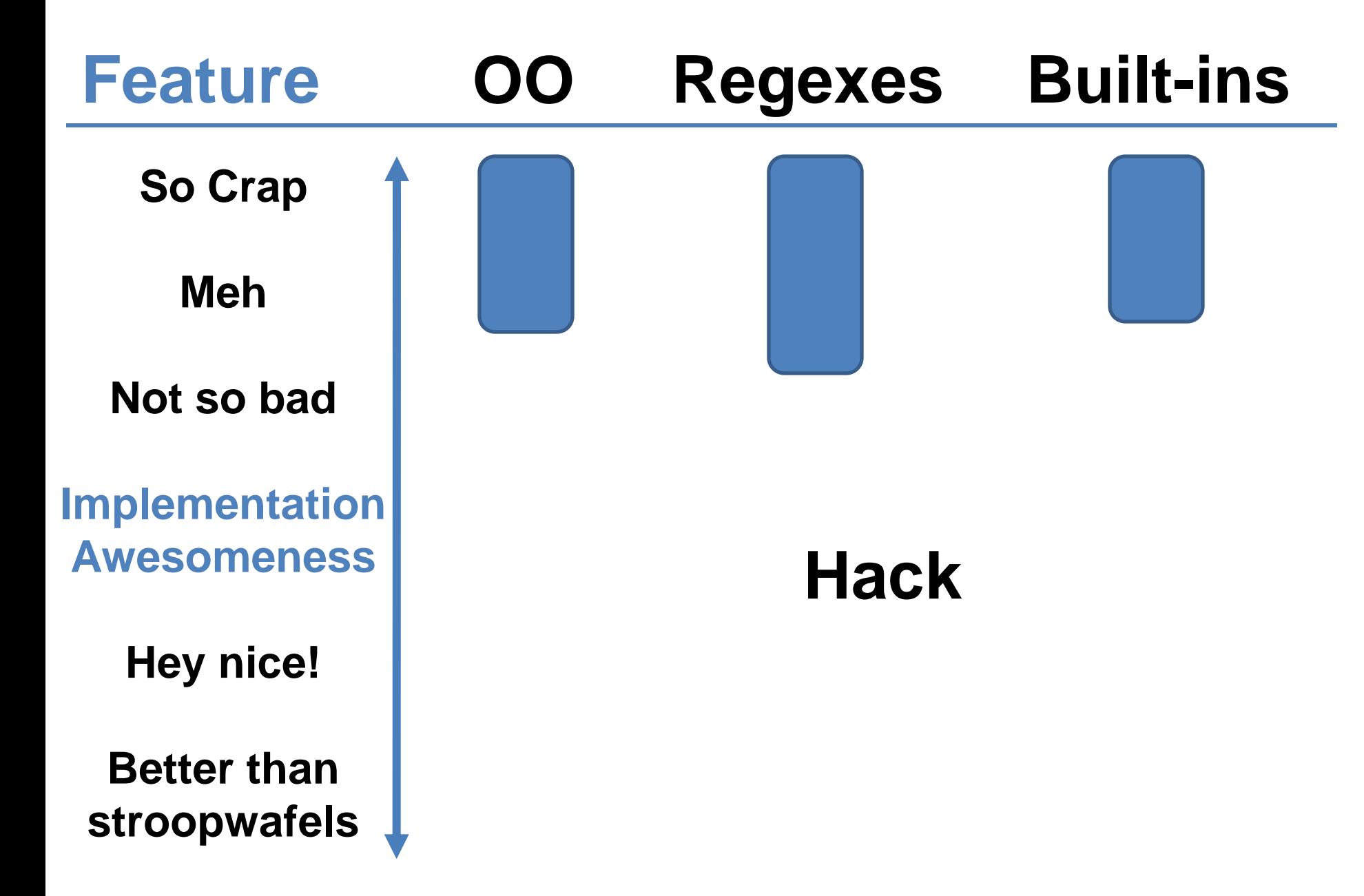

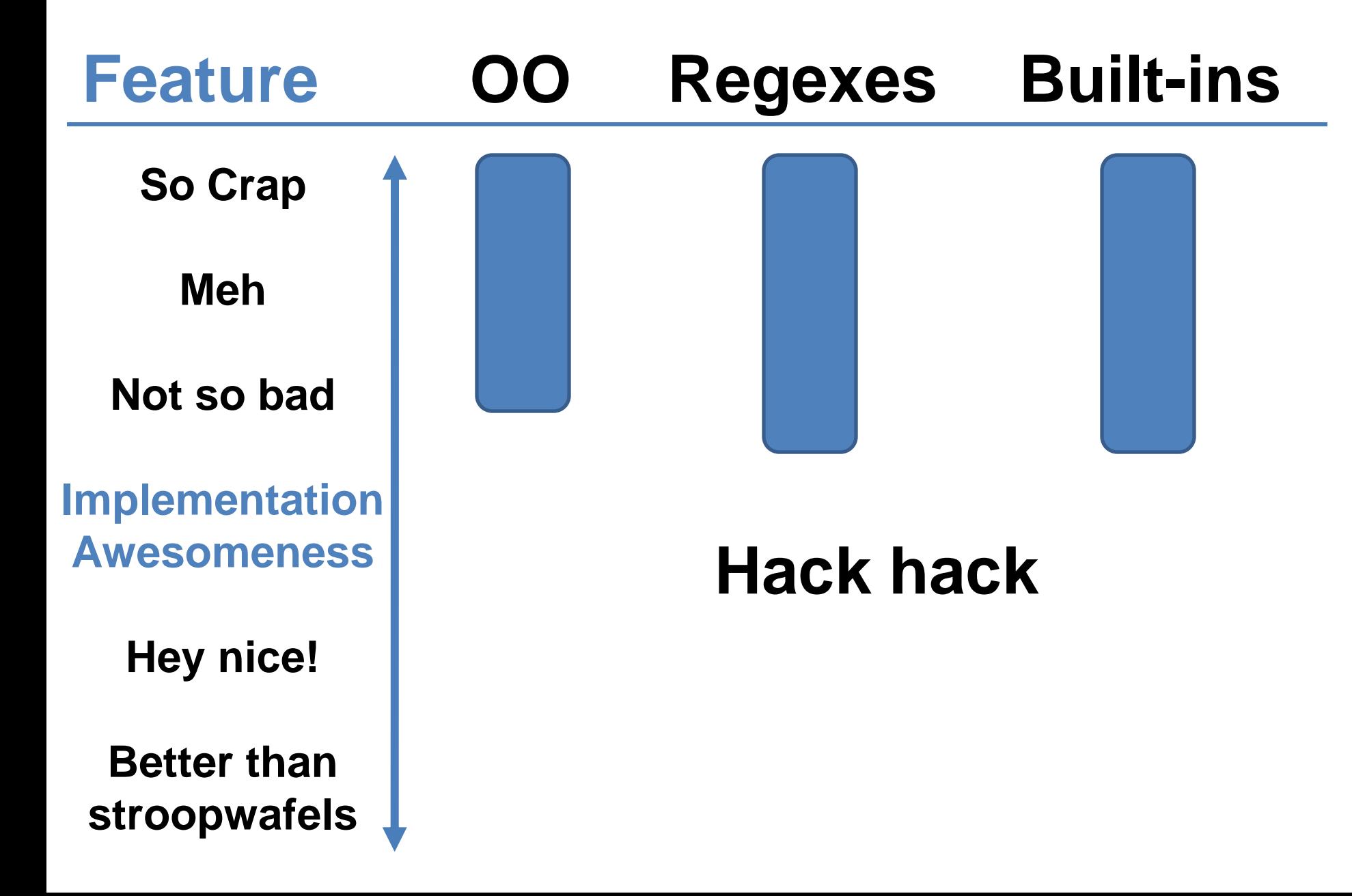

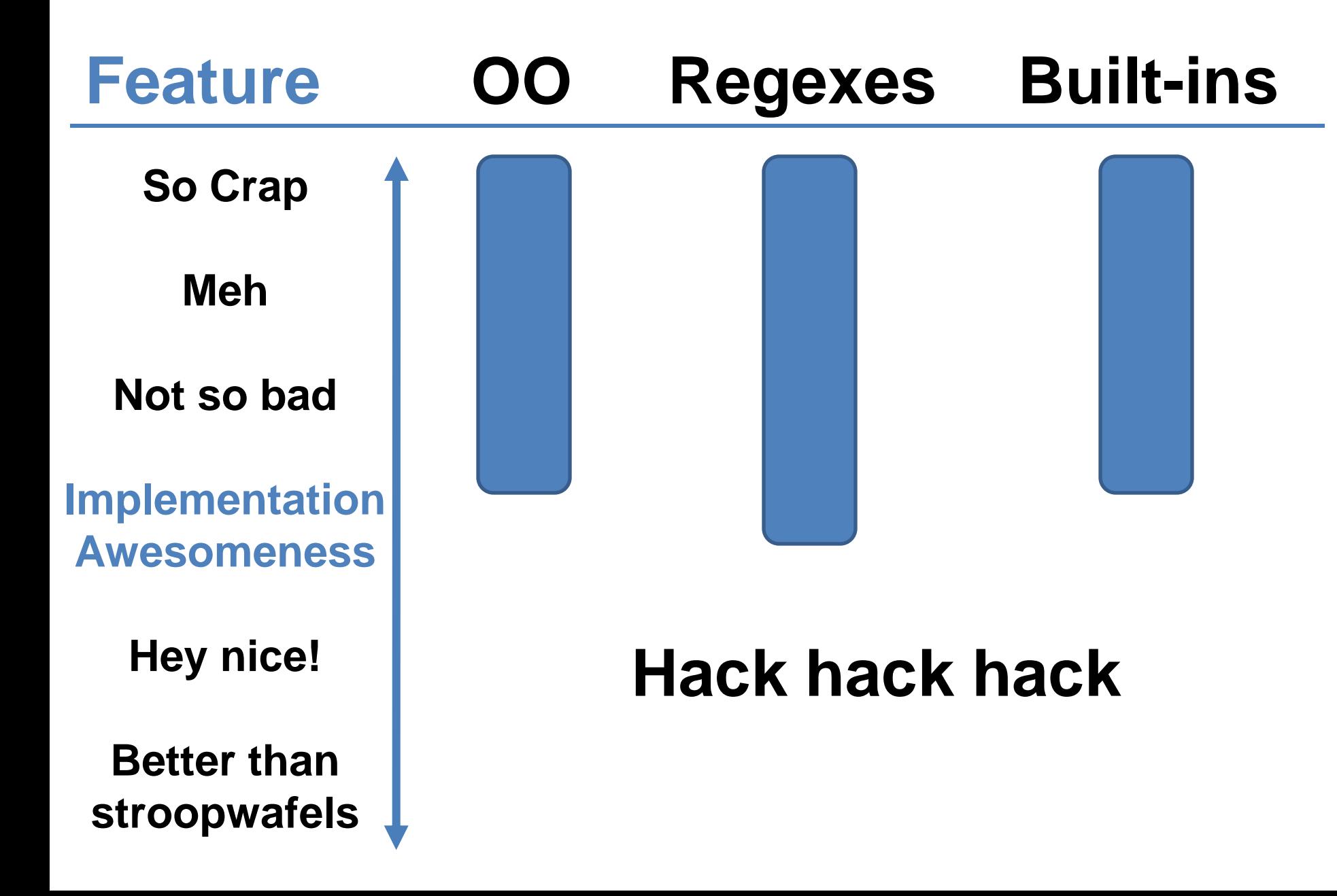

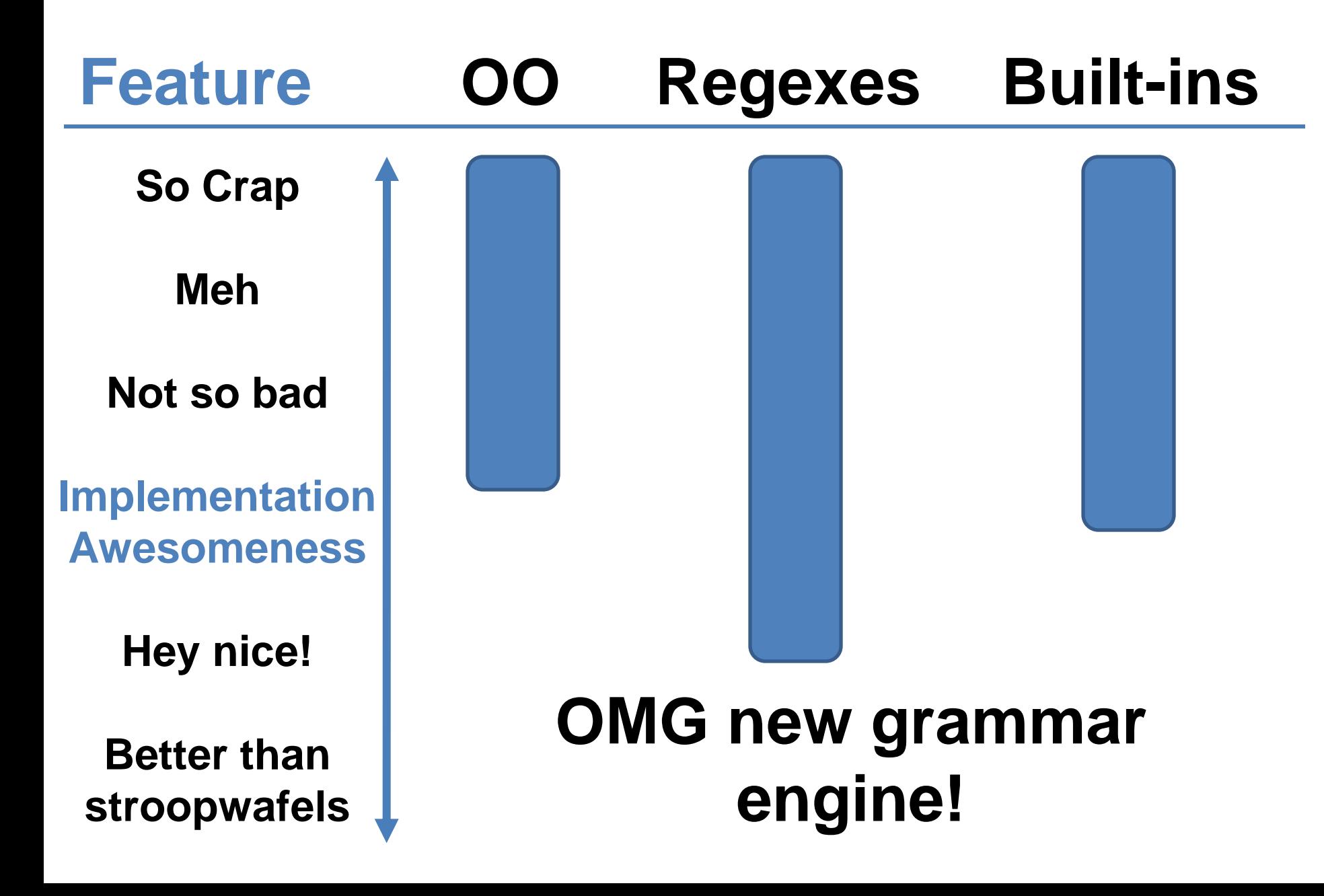

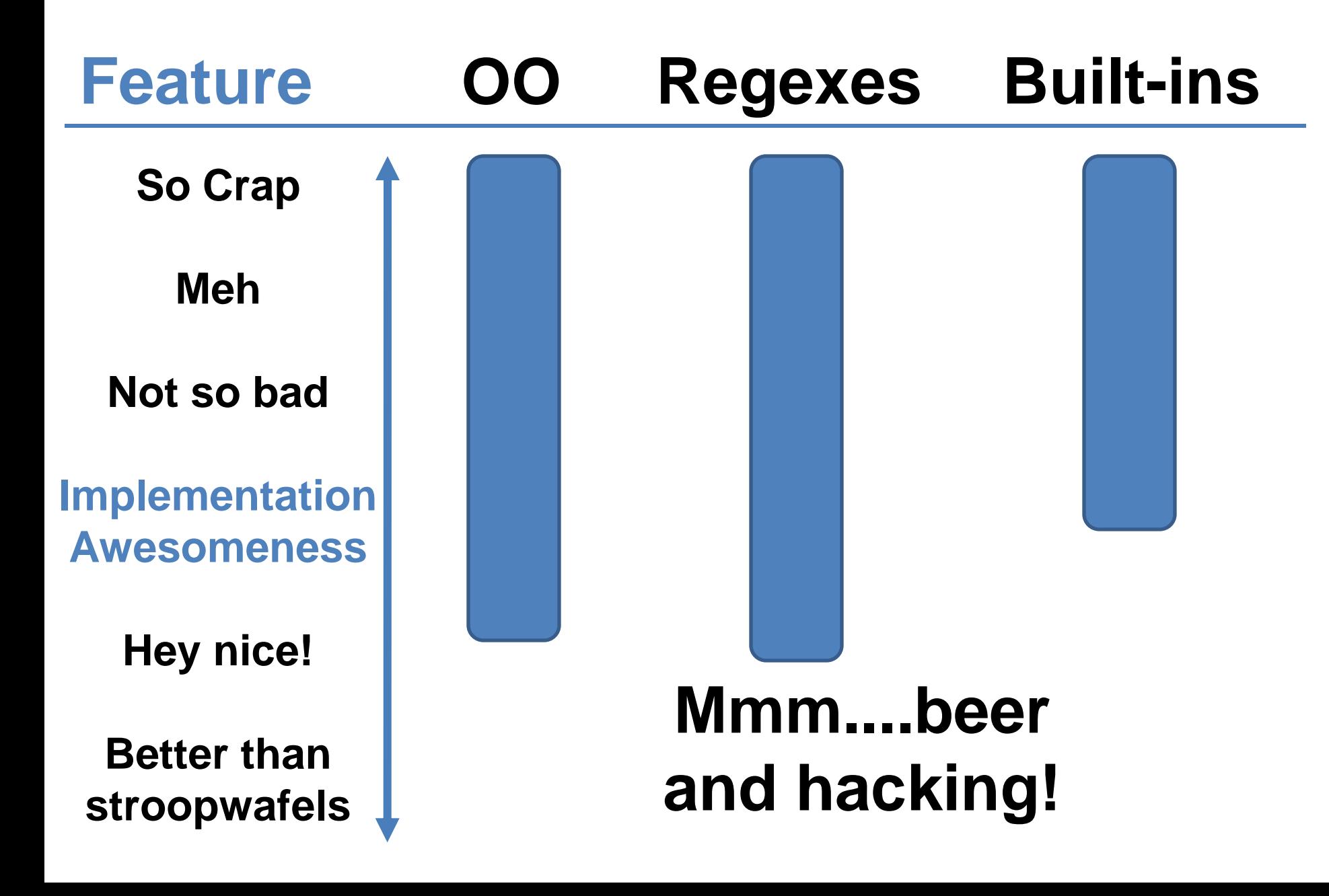

## **Means you get a compiler with some coverage of many features...**

## **...meaning that people can start to write programs...**

## **...and then complete and improve features over time.**

```
…
token package_declarator:class {
    :my $*PKGDECL := 'class';
    <sym> <package_def>
}
token package_declarator:grammar {
    :my $*PKGDECL := 'grammar';
    <sym> <package_def>
}
token package_declarator:role {
    :my $*PKGDECL := 'role';
    <sym> <package_def>
}
STD.pm
```
**…**

```
…
token package_declarator:class {
    :my $*PKGDECL := 'class';
    <sym> <package_def>
}
token package_declarator:grammar {
    :my $*PKGDECL := 'grammar';
    <sym> <package_def>
}
token package_declarator:role {
    :my $*PKGDECL := 'role';
    <sym> <package_def>
}
STD.pm
```
**…**

## **First cut(s): needed something that works, so fairly hard coded.**

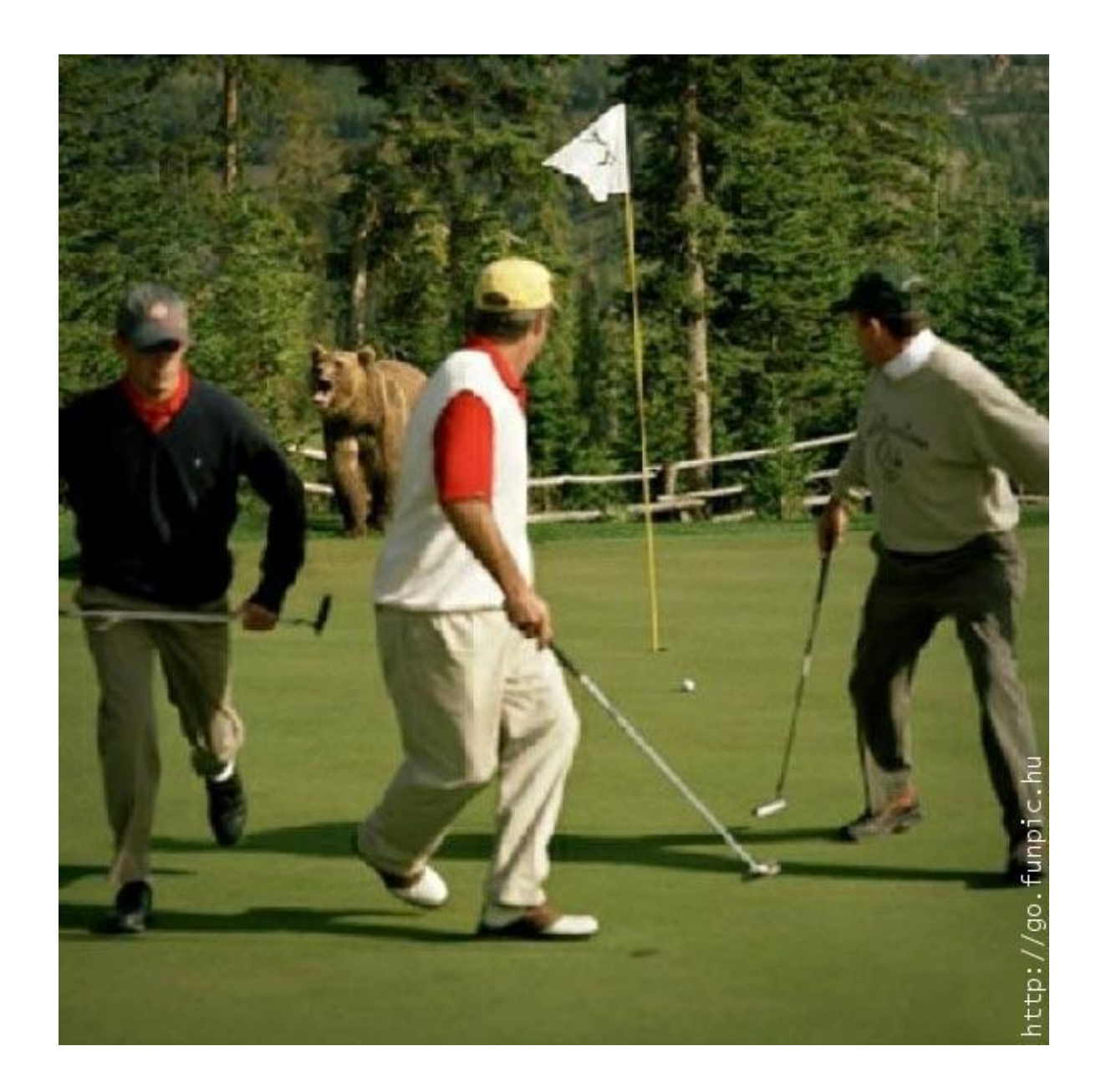

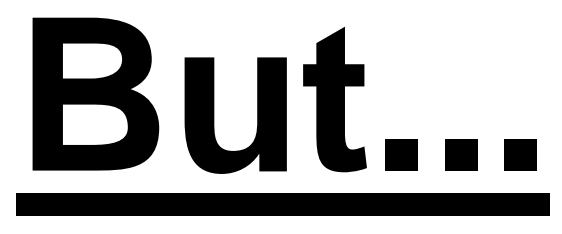

## **Having the details all hard-coded bloats the compiler**

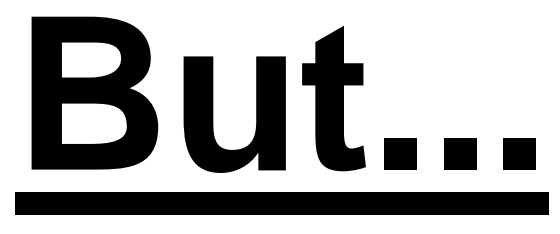

## **Not extensible, so no way to add more package types in future**

## **Metamodels to the rescue! Chapter 3**

### **Just when I thought I'd never work it out...**

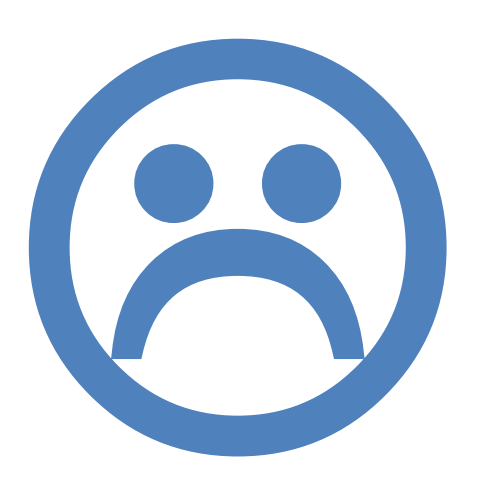

# ...along came **Metamodel Man!** OH HAI!

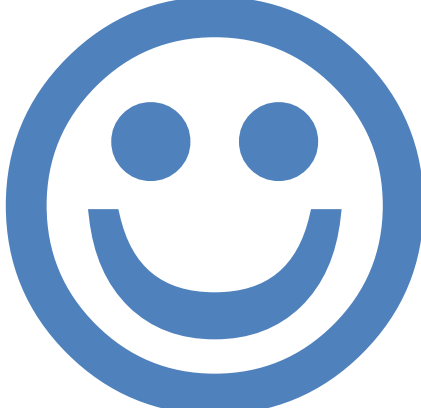

### **He gave me knowledge of the wonder of metamodels.**

**WIN!**

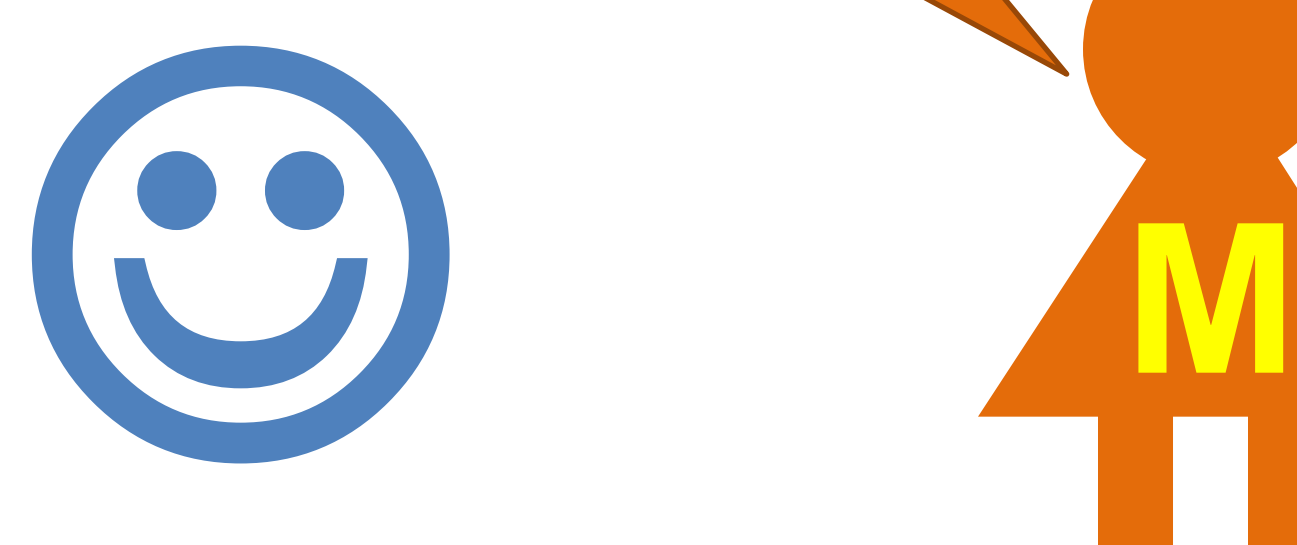

## **So what is a metamodel?**

## **Can understand a word from its parts.**

### **Politics**

## Politics

### Poli

### tics

### Politics Poli tics Latin

### **Politics** Poli tics Latin **Blood** Many sucking creatures

### **Metamodel**

## **Metamodel Meta model**

## **Metamodel Meta model Because I said so**

### **Metamodel Meta model Things that describe... ...objects in our system. Because I said so**

## **Each package type maps to some "metapackage" type class => ClassHOW role => RoleHOW**

### **Compile a class definition...**

```
class Stroopwafel is Cake {
    has $!area;
    has $.filling;
    method eat() {
        for 1..$area {
            say "om nom nom nom nom";
        }
```
**}**

### **...to calls on a metaclass instance.**

```
my $temp = ClassHOW.new('Stroopwafel');
trait_mod:<is>($temp, Cake);
$temp.^add_attribute(Attribute.new(
    name => '$!filling', has accessor => True
));
$temp.^add_attribute(Attribute.new(
    name => '$!area'
)); 
$temp.^add_method('eat', method () {
    ...
});
my $type-object = $temp.^compose();
```
### **The semantics of a class are whatever the ClassHOW metaclass decides that they are.**

### **Differences between package types can be encapsulated in the meta-packages.**

### **Means that programmers are able to create their own types of package cleanly.**

## **...and they all lived hackily ever after.**

## **The End**